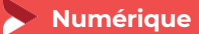

# **Transformer son site internet en e-boutique Wordpress**

**2 jours – 14 heures** Mise à jour 15/12/2023

### **OBJECTIFS ET COMPÉTENCES VISÉES**

- Mettre en place une page de vente en ligne de produits avec Wordpress
- Administrer et gérer son site e-commerce

#### **PROGRAMME**

Pour optimiser votre participation : avoir un site vitrine sur Wordpress et en être administrateur

- Les impacts  $\frac{1}{2}$  jour :
	- **D** les impacts de cette transformation sur la structure du site (page d'accueil, menu fonctionnel, ..)

## • Démarrer avec Wordpress – ½ jour

**P** Pourquoi choisir xxx pour créer une e-boutique Installation de l'Interface et paramètres généraux Paramétrage du catalogue

- **D** Les permaliens
- Gérer les produits en ligne, Régler les taxes
- **O** Configurer les comptes clients

### • Fonctionnalités – 1 jour :

- **Gestion des produits**
- **D** Les catégories / Les images des catégories
- **O** Créer un nouveau produit / Les images du produit
- **O** Modes de paiement (Configuration)
- O Options des commandes / Payer avec une carte de crédit
- **O** Commandes et livraisons (Gestion des commandes, choix d'un ou des modes de livraison)

## **MATÉRIEL ET MODALITÉS PÉDAGOGIQUES**

- Formation en présentiel et en classe virtuelle
- Modalités pédagogiques : Formation alternant théorie et exercices pratiques . Présentation /démonstration sur vidéo projecteur ou tableau – mise en situation

**FORMATEUR**

Formateur expert en web marketing

## **MODALITÉS D'ÉVALUATION**

Evaluation des acquis par le formateur (tour de table et mise en situation) Evaluation de satisfaction

## **ACCESSIBILITÉ**

Conditions d'accueil et d'accès des publics en situation de handicap (locaux, adaptation des moyens de la prestation; gestion du handicap y compris cognitif) à définir avec notre référent Handicap à votre disposition : Béatrice de FERAUDY, 04.72.43.43.54

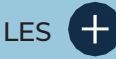

- **D** Être plus autonome dans la gestion de votre site internet
- **Gagner en Chiffres d'Affaires**
- **D** Taux de satisfaction : [détail sur](https://www.cma-auvergnerhonealpes.fr/taux-de-satisfaction-de-reussite-de-nos-formations) [le site internet](https://www.cma-auvergnerhonealpes.fr/taux-de-satisfaction-de-reussite-de-nos-formations)

## PUBLIC

- **O** Chef d'entreprise
- **O** Conjoints
- **D** Salarié
- **D** Demandeurs d'emploi

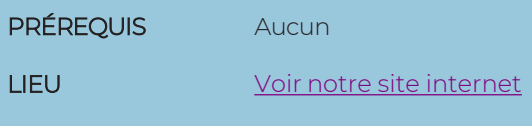

DATES/HORAIRES [Voir notre site internet](https://www.cma-lyonrhone.fr/formations/transformer-son-site-internet-en-e-boutique-wordpress)

TARIF  $448 \in \text{nets}$  de TVA

Prise en charge possible selon votre statut (artisan, salarié, conjoint, demandeur d'emploi)

## DÉLAI D'ACCÈS

Date limite d'inscription: 8 jours avant la date de démarrage de la formation

Effectif minimum requis pour l'ouverture du stage: 7 personnes

## **CONTACT**

CMA Lyon-Rhône

10 rue Paul Montrochet 69002 Lyon

04.72.43.43.54

[formations.lyonrhone@cma](mailto:formations.lyonrhone@cma-auvergnerhonealpes.fr)[auvergnerhonealpes.fr](mailto:formations.lyonrhone@cma-auvergnerhonealpes.fr)

Siret : 130 027 956 00015 Enregistré sous le numéro 84691788769. Cet enregistrement ne vaut pas agrément de l'Etat.

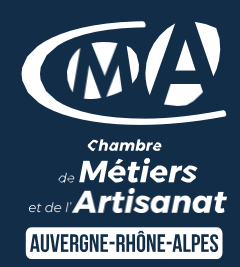

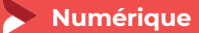

# **Transformer son site internet en e-boutique Wordpress**

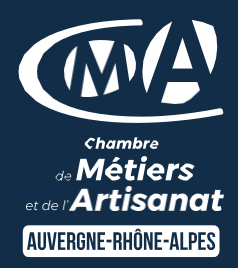

Mise à jour 15/12/2023 **2 jours - 14 heures**

#### **MODALITES FORMATION A DISTANCE**

- PC équipé de CHROME ou FIREFOX à jour avec une connexion internet.
- Micro et haut-parleur.
- Casque audio conseillé.
- Webcam
- Adresse mail consultable

Modalités de suivi et d'évaluation spécifiques aux séquences de formation à distance: Outils identiques à la modalité en présentiel réalisé à distance.

Moyens d'organisation, d'accompagnement ou d'assistance, pédagogique et technique, mis à disposition du stagiaire TEAMS et le cas échéant, plateforme LMS spécifique.

Contact technique : 04.72.43.43.54

## LES +

- Exercices pratiques en liens directs avec votre activité artisanale
- Être autonome dans la création de supports visuels de communication
- Taux de satisfaction : voir site internet

## PUBLIC

Chef(fe) d'entreprise, conjoint, porteur de projet, Salarié(e) ou demandeur d'emploi remplissant le cas échéant les conditions d'entrée (pré requis)

PRÉREQUIS Aucun

LIEU [Voir notre site internet](https://www.cma-lyonrhone.fr/formations/transformer-son-site-internet-en-e-boutique-wordpress)

DATES / HORAIRES [Voir notre site internet](https://www.cma-lyonrhone.fr/formations/transformer-son-site-internet-en-e-boutique-wordpress)

**TARIF**  $448 \n∈$  nets de TVA

Prise en charge possible selon votre statut (artisan, salarié, conjoint, demandeur d'emploi)

## DÉLAI D'ACCÈS

Date limite d'inscription: 8 jours avant la date de démarrage de la formation

Effectif minimum requis pour l'ouverture du stage: 7 personnes

## **CONTACT**

CMA Lyon-Rhône 10 rue Paul Montrochet 69002 Lyon 04.72.43.43.54 [formations.lyonrhone@cma-auvergnerhonealpes.fr](mailto:formations.lyonrhone@cma-auvergnerhonealpes.fr)

Siret : 130 027 956 00015

Enregistré sous le numéro 84691788769. Cet enregistrement ne vaut pas agrément de l'Etat.

*[Consulter nos conditions générales de vente](https://www.cma-lyon.fr/sites/cma-lyon/files/cgv-formations.pdf)*